#### **Migrating Applications and Data to Oracle9i OLAP – Case Studies**

presented at IOUG Live! 2003

paper 409

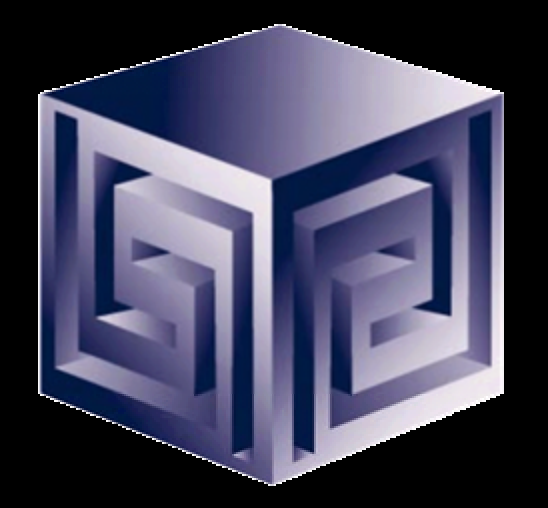

**Presented by: Dan Vlamis (dvlamis@vlamis.com) Vlamis Software Solutions, Inc. (816) 781-2880 http://www.vlamis.com**

**Copyright © 2003, Vlamis Software Solutions, Inc.**

- **A Member of Oracle Partner Program since 1995**
- **Member of many Oracle Beta Programs, including Express, 9i OLAP, BI Beans**
- **Designs and implements databases/data marts/data warehouses using RDBMS and Multidimensional tools**
- **Specializes in Data Transformation, Data Warehousing, Business Intelligence, Applications Development**
- **Founder Dan Vlamis is former developer of Sales Analyzer Application**
- **Creator of first ad hoc query tool to access 9i OLAP**
- **Oracle Certified Solutions Provider**

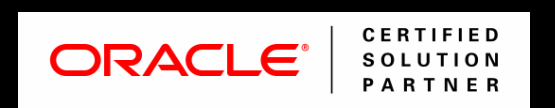

# Agenda

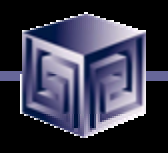

- **Background**
- **Types of Express Applications**
- **Migration Overview**
- **Migrating the Data**
- **Migrating Metadata**
- **Migrating Application Logic**
- **Migrating the Front End**
- **Migrating User Reports and Settings**

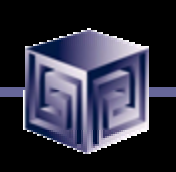

#### In the Past

- **Previous development of BI and OLAP Applications required proprietary development environment**
- **Each deployment model required a different tool**
- **Development effort very labor intensive**
- **Concept to Deployment takes long time**
- **Requires specialized skills**
- **The answer: Oracle9i Database OLAP Option**

### Express Features and Limitations

- **Multidimensional data store provides quick access**
- **All data in single proprietary file**
- **Express SPL powerful for calcing and extending apps**
- **GUI environment uses Visual Basic language**
- **RAM moves data from RDBMS into Express**
- **Designed for multiple read/only users**
- **Difficult for IT to adopt, Max database size**
- **Difficult to integrate and schedule back ups**
- **Long learning curve for new developers**
- **GUI not consistent with Oracle direction**
- **Star and snowflake only, performance concerns**
- **No multi-writer support**

#### Express Has Not Gone Away… It has just been absorbed

- **Analytic Workspaces are Express DB files**
- **Oracle marketing will downplay Express**
- **Design considerations for Analytic Workspaces same as for Express DBs**
- **Express engine still there**
- **Express SPL still there (but only operates on storage in analytic workspaces)**
- **Analytic Workspaces better at complex calculations (for now)**
- **Use OLAP Worksheet for OLAP DML commands**

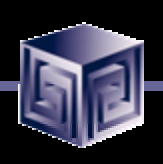

#### Terminology Map

**RAM Automatic**<sup>\*</sup> **RAA OLAP folder of OEM Express SPL (or 4GL) OLAP DML Express Instance Manager Part of Oracle9i OLAP Oracle Express Server Part of Oracle9i OLAP Express database Analytic Workspace**

#### Express Oracle9i OLAP

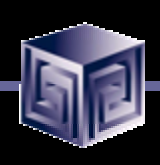

# Terminology Map (continued)

#### Express Oracle9i OLAP

**OESCMD and Administrator OLAP Worksheet command line Express Administrator AW Manager Express Basic Java Oracle Express Objects JDeveloper SNAPI Java OLAP API oesdba olapdba**

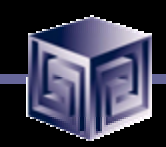

#### Oracle 9i OLAP Architecture

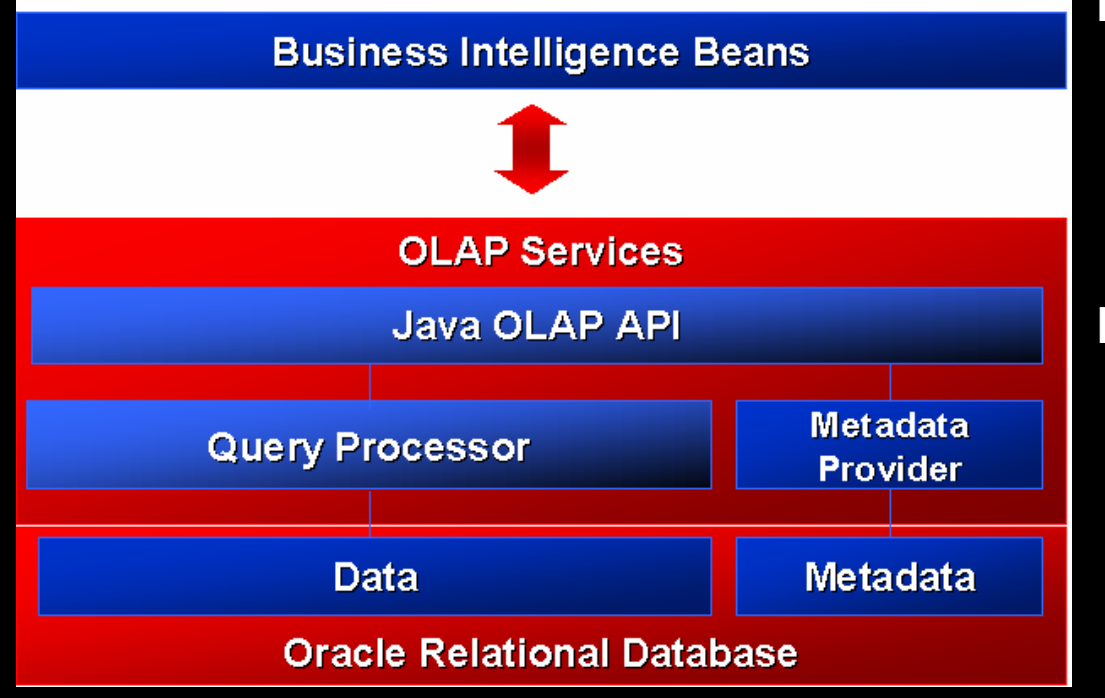

**Rapid application development Analysis ready**

#### **Java OLAP API Predictive analysis functions**

**Scaleable data store Integrated meta data Summary management SQL analytic functions**

#### Business Intelligence Beans

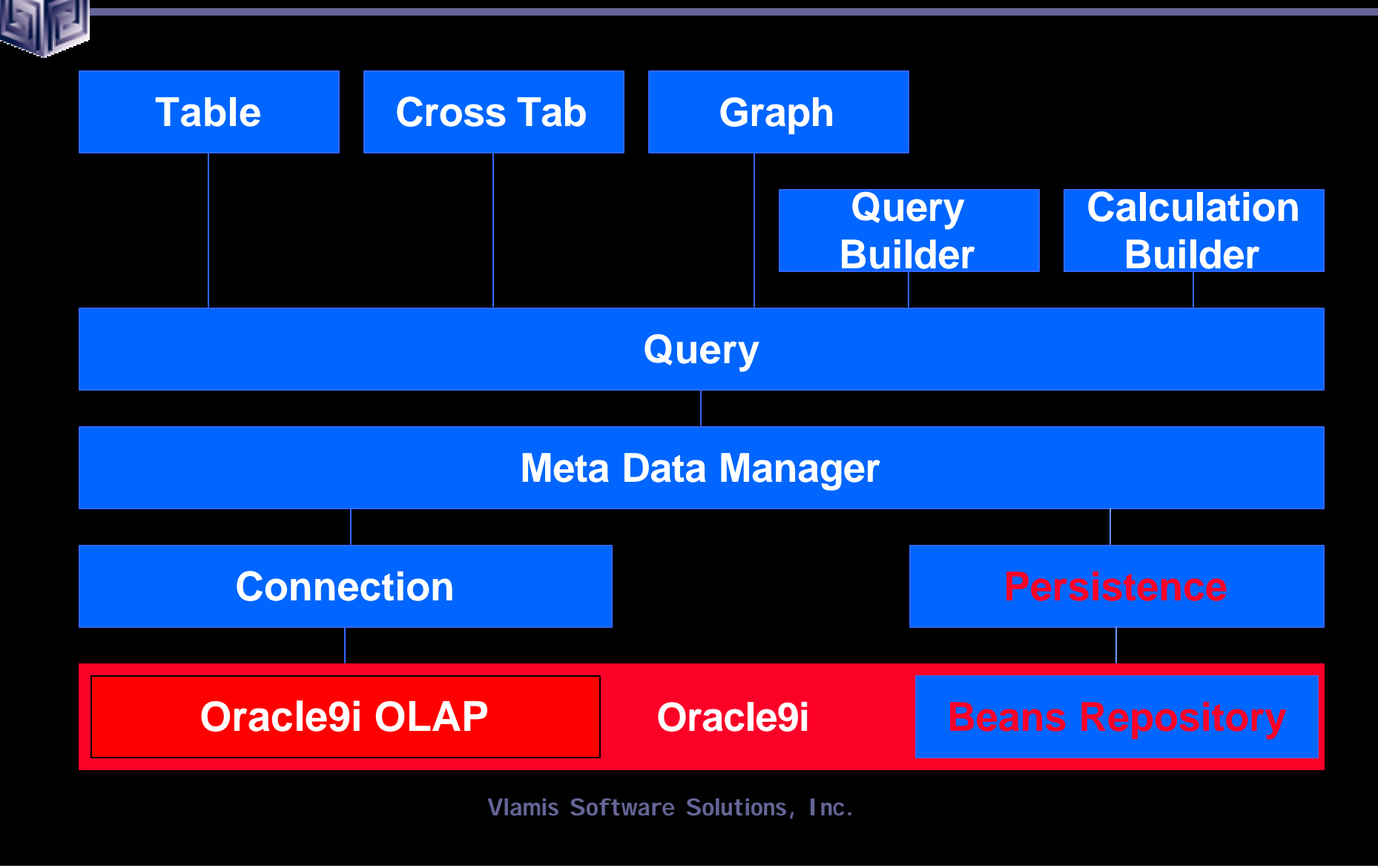

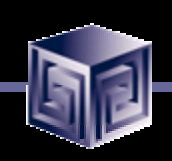

### Types of Express Applications (most custom to least custom)

- **Character-mode Pure Express Applications**
- **Visual Basic of C applications**
- **Express Web Agent Applications**
- **Oracle Express Objects**
- **Oracle Express Analyzer**
- **Oracle Applications (OFA, OSA, ODP)**

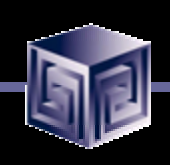

### Migration Overview

- **Migrate Data**
- **Migrate Metadata**
- **Migrate Application Logic**
- **Migrate Front End**
- **Migrate User Reports and Settings**

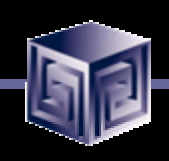

## Migrating Data - Questions

- **Where is the data now?**
- **Where should the data be in 9i OLAP?**
- **Can it be a one-time migration?**
- **Are you better off redesigning data movement at same time? (reload?)**
- **Should you drop off some data?**
- **Cleanliness of data?**

### Data Storage Before 9iOLAP

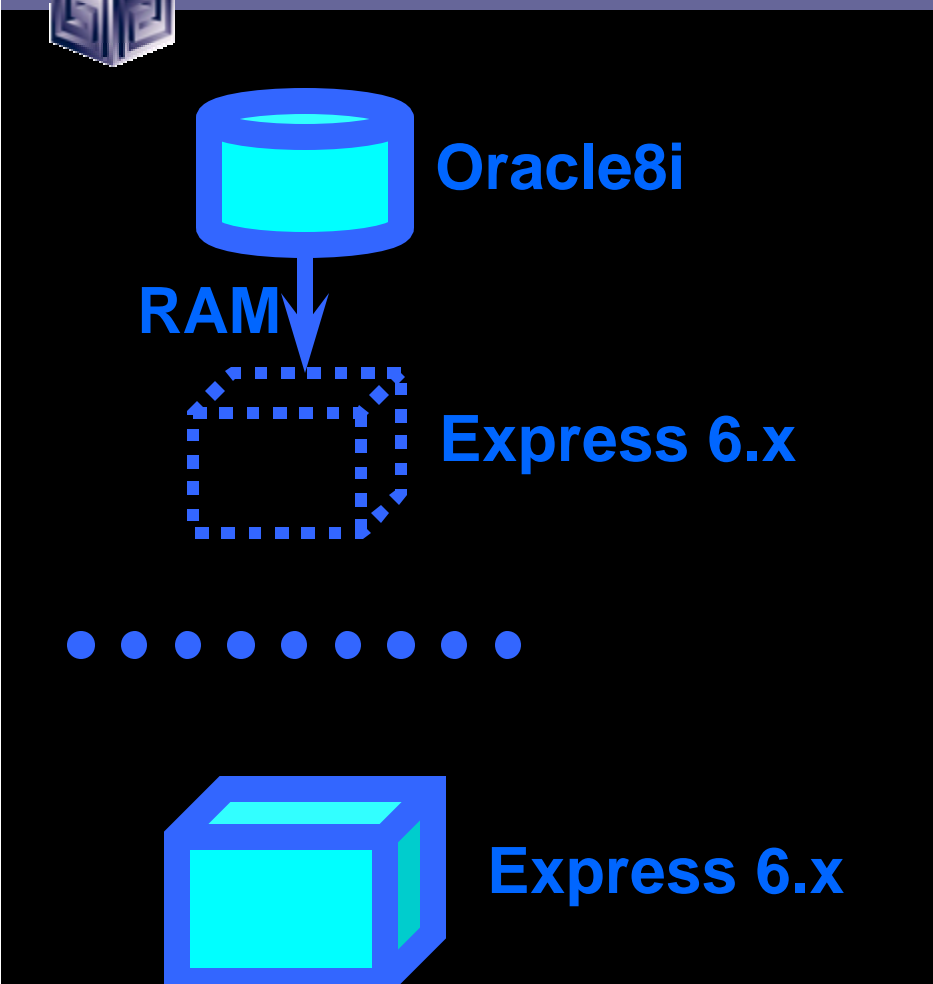

#### New Data Storage Possibilities in Oracle OLAP 9.2

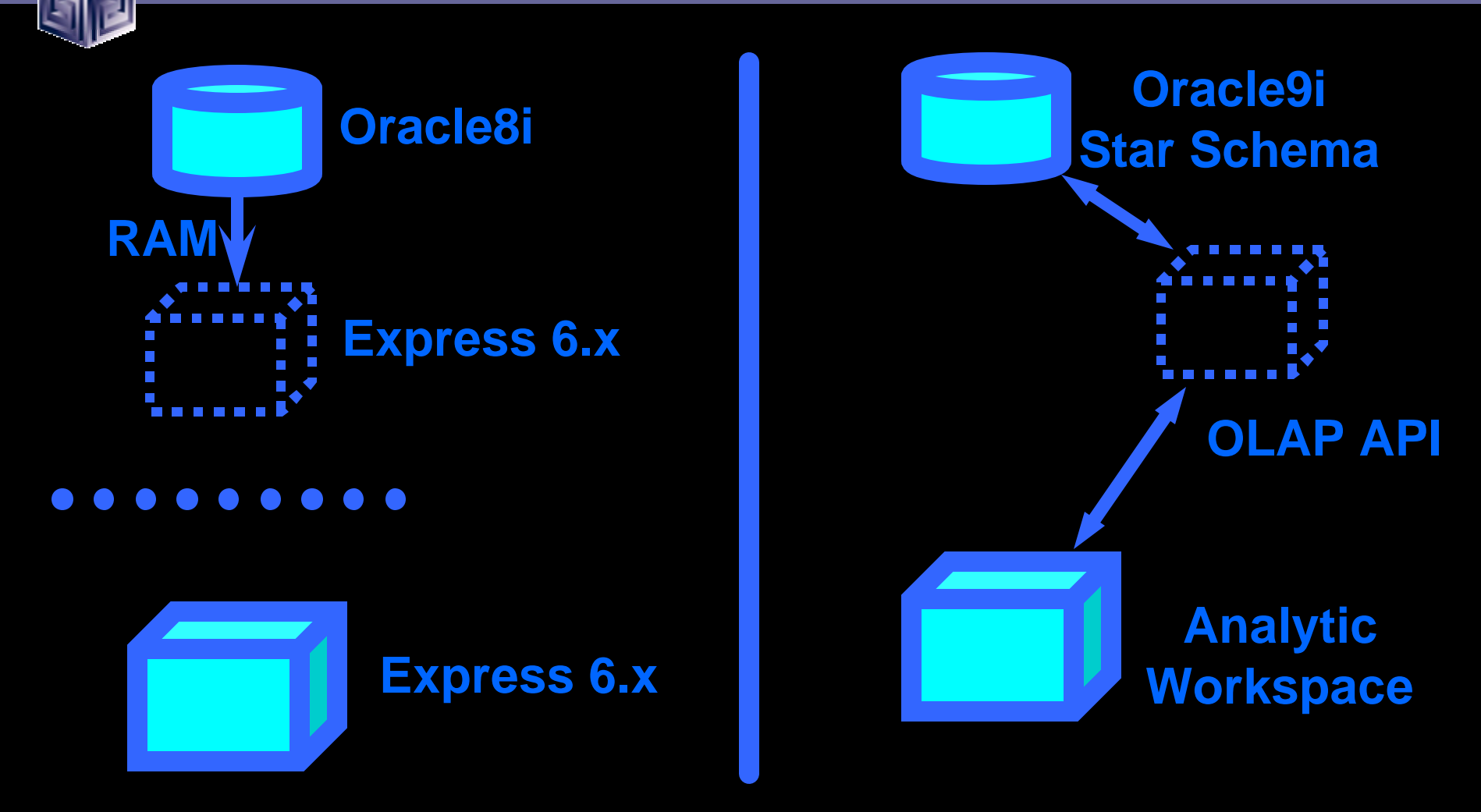

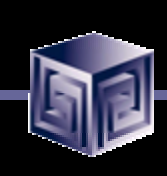

### Analytic Workspaces Are Stored in Tablespaces in 9i OLAP 2

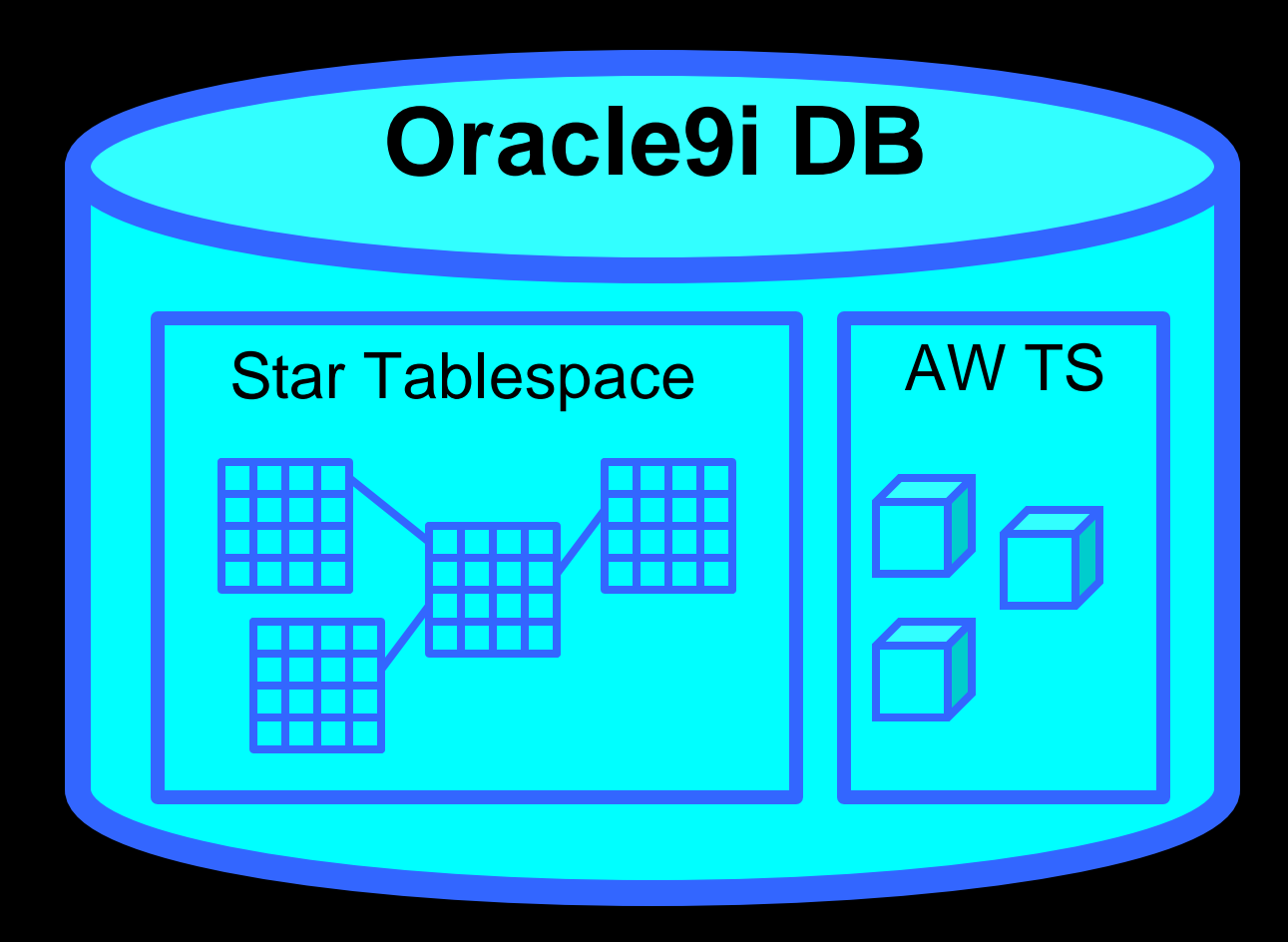

# Advantages of RDBMS Storage

**Oracle9i**

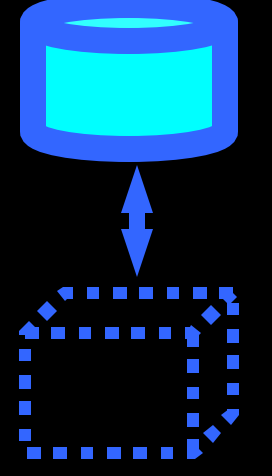

- **Star Schema Store data in familiar RDBMS**
	- **Easy access to data using SQL**
	- **Can use materialized views**
	- **Model with OWB**
	- **Data may already be in schema**

# Advantages of AW Storage

- **Faster multidimensional access**
- **Personal user workspaces**
- **Best for heavier analysis**
- **OLAP DML language**

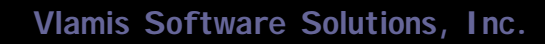

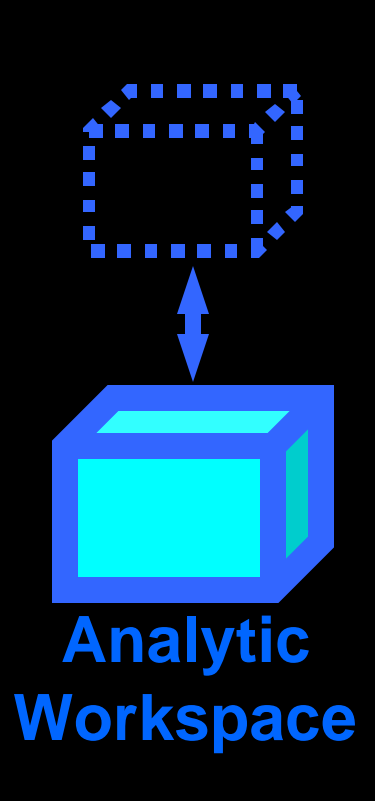

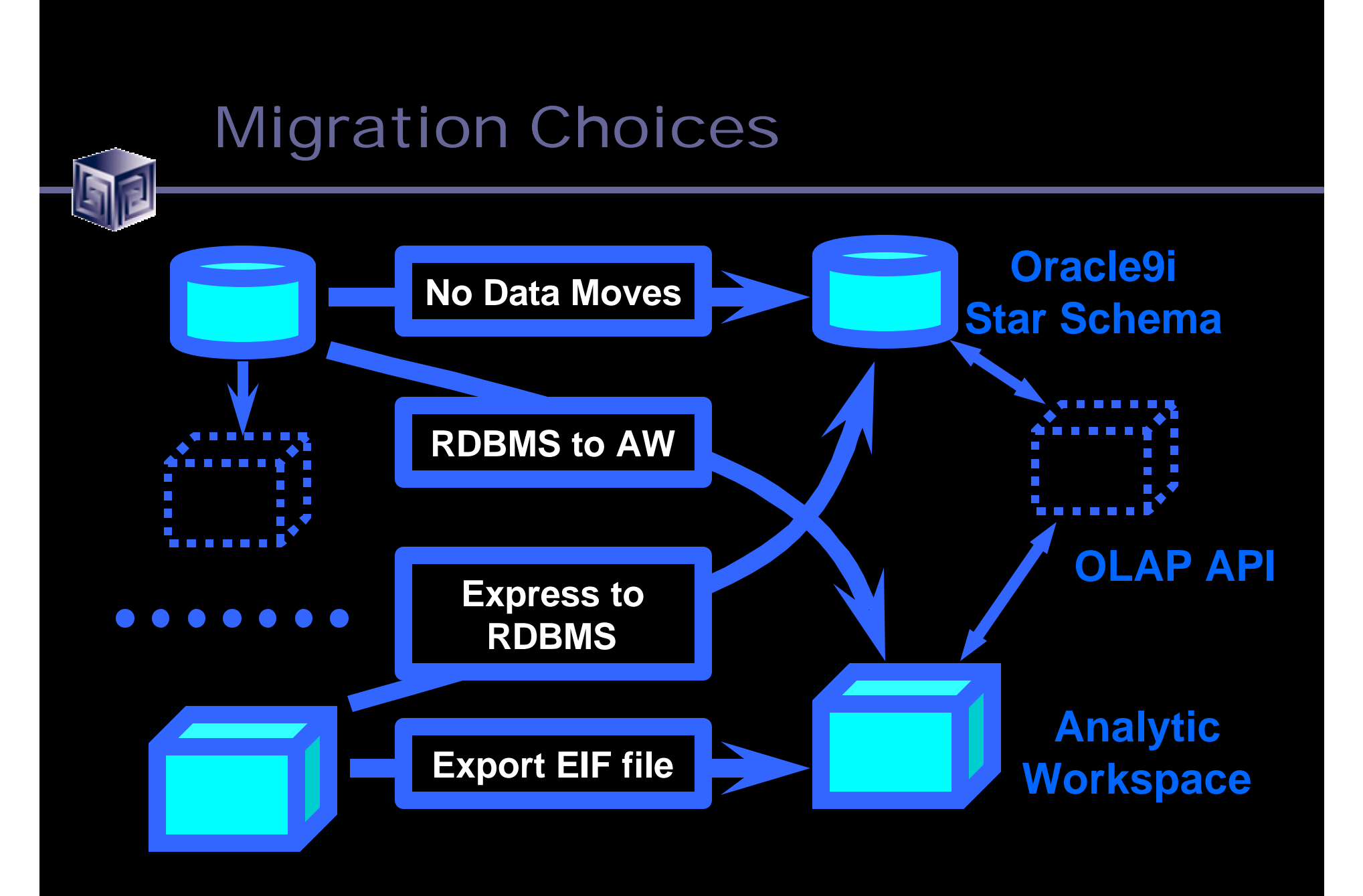

# Moving Data From Express to AW

**? Analytic Workspace** 

- **Export to EIF file**
- **Write flat file and read in**

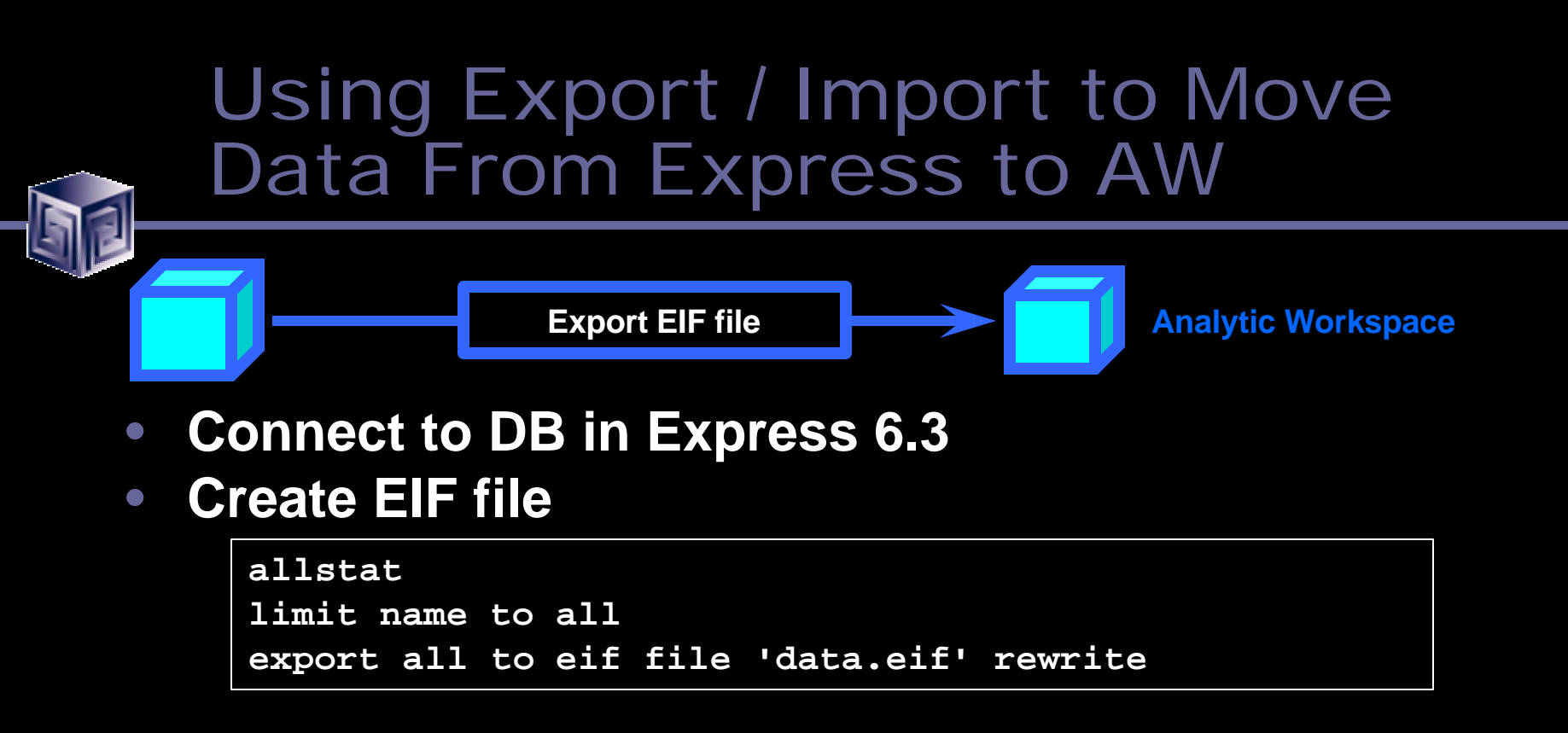

- **Set up file access rights**
- **Connect to Oracle 9i using OLAP Worksheet**
- **Create AW, import file and update AW**

```
aw create newdata
import all from eif file '/files/data.eif' data dfns
update
commit
```
#### Writing/Reading Files to Move Data From Express to AW

**Read flat file Analytic Workspace** 

• **Connect to DB in Express 6.3 and write file**

**outfile data.txt report nohead down geog across time: sales outfile eof**

- **Set up file access rights**
- **Connect to Oracle 9i using OLAP Worksheet**
- **Create AW, read file and update AW**

```
aw create newdata
_filehandle = fileopen('/files/data.txt' r)
fileread _filehandle w 10 geog across time: sales
update
commit
```
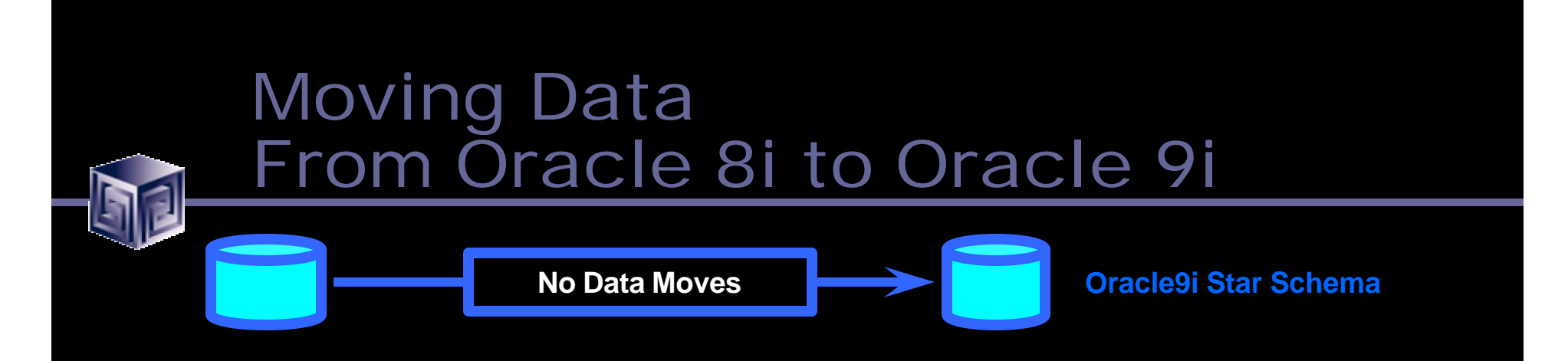

- **No data to move—upgrade handles it**
- **May have "extra" Express logic to replicate**
- **RAM mappings easy to reenter in cube wizard in Oracle Enterprise Manager**
- **OWB Transfer Wizard automates process**
- **Overall very simple**

#### Oracle Enterprise Manager Sample Screen (replaces RAA)

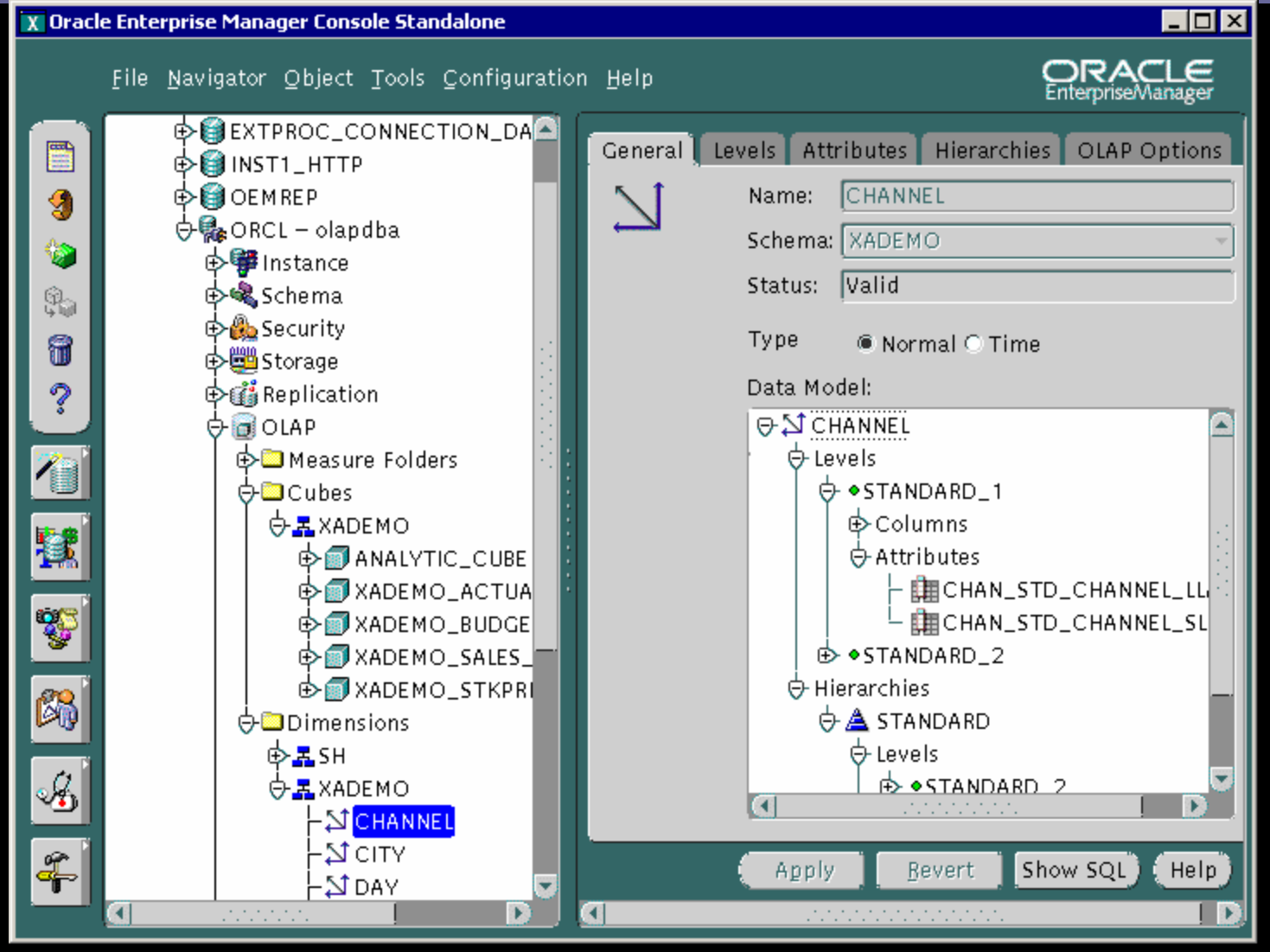

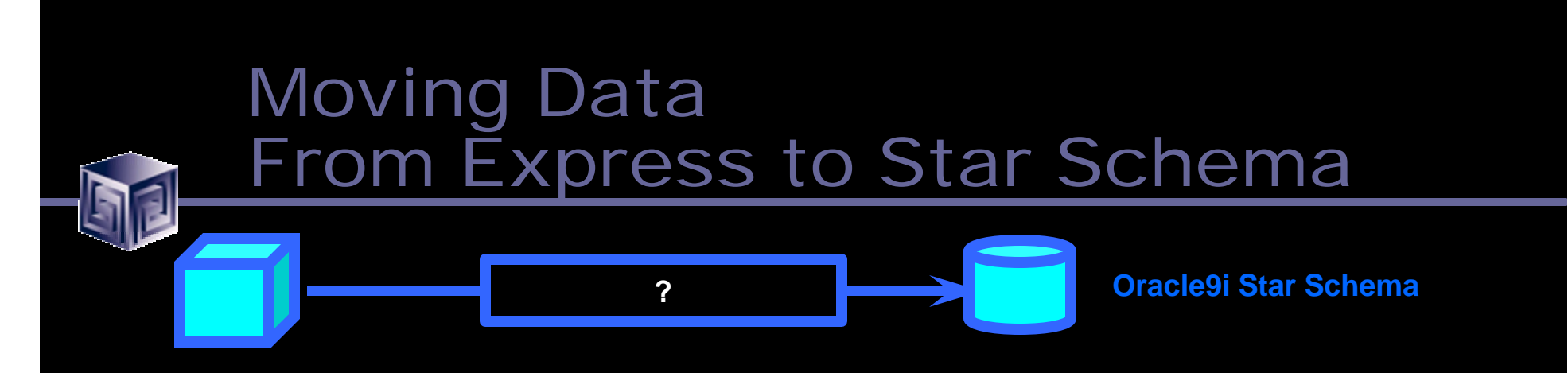

- **Write out file and SQL Load it in**
- **Alternative: Move to analytic workspace and count on migrating AW to RDBMS (futures)**

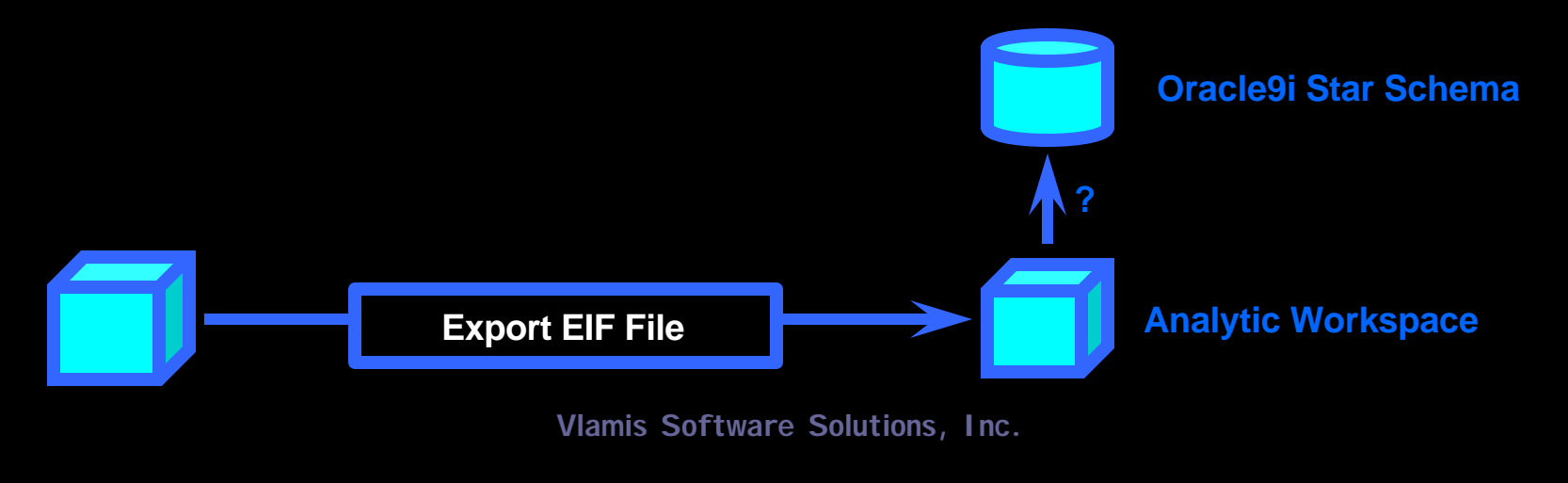

# Moving AW Data to Star Schema

- **Write OLAP DML code that SQL inserts rows**
- **Can be sped up with SQL Prepare command**
- **OLAP Table Function allows AW data to be access from SQL, so…**
	- **SQL insert into SALESFACT as select \* from OLAPTF('XADEMO', 'SALES')**
- **Oracle will need this anyway, so perhaps they will provide efficient mechanism**
- **But why is this needed? Simply use OLAPTF views when need SQL access!**

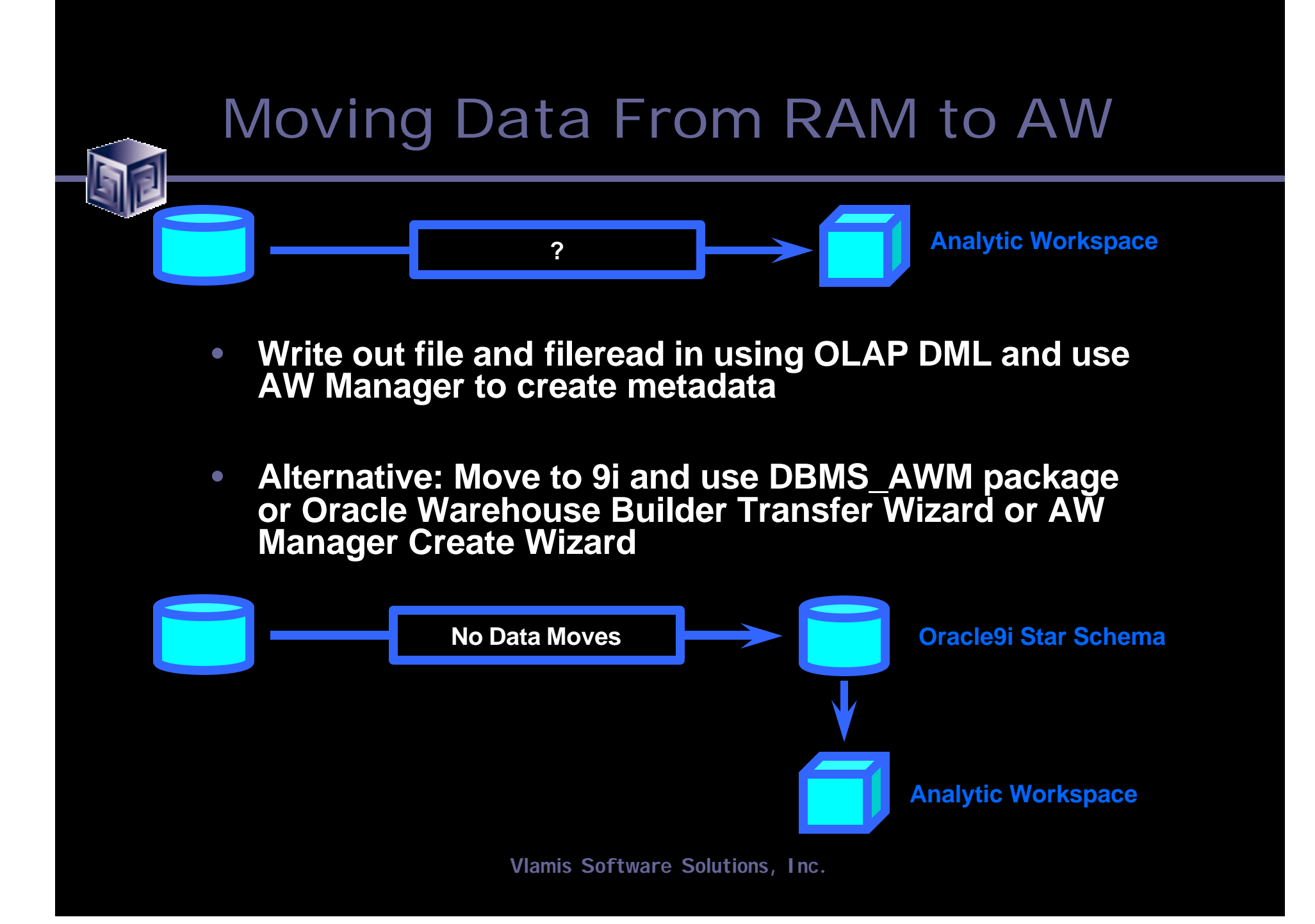

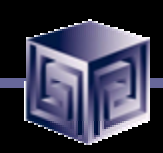

### OWB Transfer Wizard Creates AWs

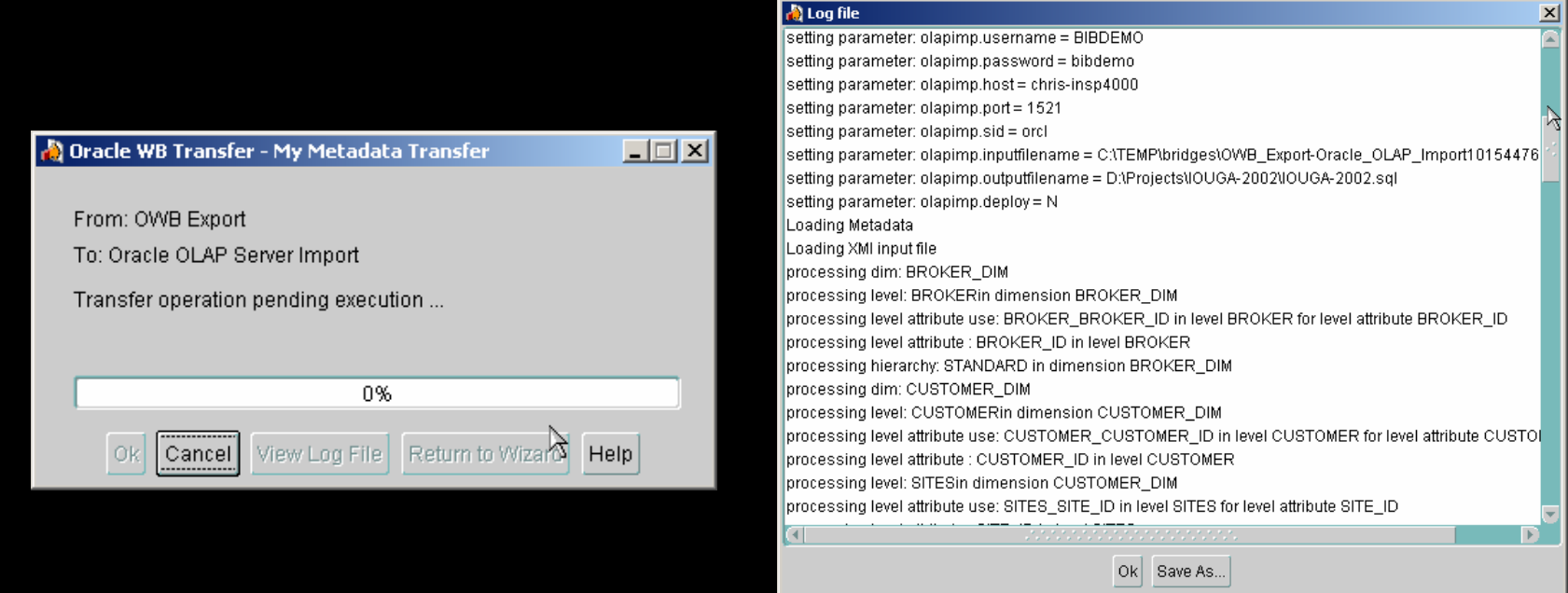

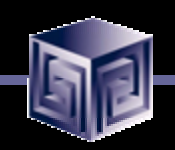

#### AW Manager Creates AWs from Star Schema

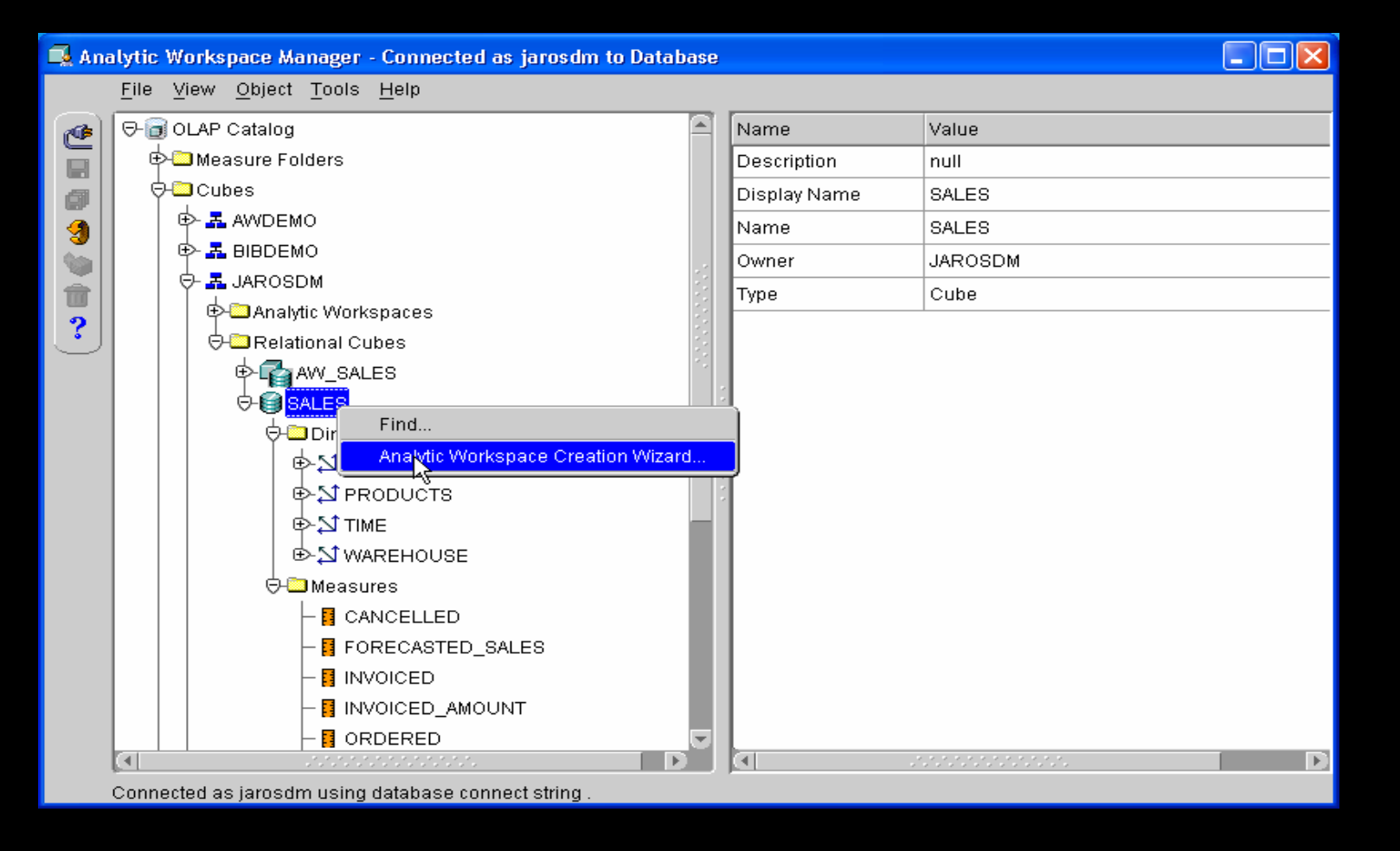

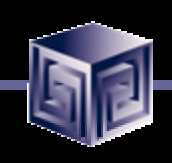

# Migrating Metadata

- **Generally, need to remap metadata**
- **Can use OEM or OWB**
- **Can make CWM2 calls (lots of calls!)**
- **OEO Converter converts OEO metadata to "standard form" AW metadata**
- **BI Enabler enables "standard form" metadata to drive BI Beans**

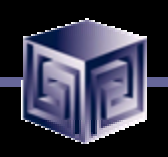

# Migrating Application Logic

- **OLAP DML same as Express SPL**
- **Can export-import code, compile and run**
- **All SPL functionality there:**
	- **Some operating and file system commands changed**
	- **XCA and SNAPI no longer applicable**
	- **External Call (EXTCALL) command**
	- **SQL CONNECT and SQL.DBMS not necessary**
- **Logic in Express Basic has to be rewritten**
- **Dynamic creation of objects (define commands) more complicated because of OLAP Catalog**

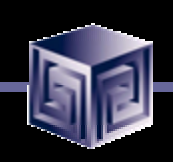

# Migrating the Front End (most custom to least custom)

- **Character-mode Pure Express Applications**
- **Visual Basic of C applications**
- **Express Web Agent Applications**
- **Oracle Express Objects**
- **Oracle Express Analyzer**
- **Oracle Applications (OFA, OSA, ODP)**

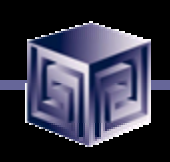

# Migrating FE – char mode Express

- **Not many systems left**
- **Based on Express FORM, TABLE, GET**
- **Did not allow for use of mouse**
- **Isolate back end code from front end code**
- **Back end code mostly still useable**
- **Replace front end code with JDev screens**
- **May be able to use "Java table command"**

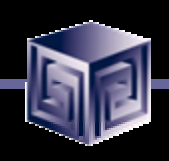

# Migrating FE – VB or C Apps

- **Used SNAPI to communicate**
- **Now use Java OLAP API**
- **Recode FE in Java**
- **Back end code may be OK**
- **Line between back end and front end often fuzzy**

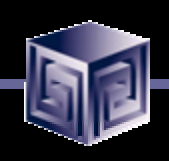

# Migrating FE–Express Web Agent

- **Very viable with Oracle9i OLAP Web Agent**
- **Virtually no changes necessary**
- **Oracle9i OLAP Web Agent uses OEO-style metadata, but accesses AW "standard form" with 9.2.0.3 OLAP patch**
- **Export-import code and copy templates**
- **OWP-based reports can run, but no equivalent of OWP to create or edit reports**

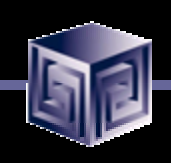

# Migrating FE - OEO

- **Re-code FE in Java using JDeveloper**
- **No real help for Express Basic code**
- **Back end code may be able to be used**
- **Metadata converter coming from Oracle**

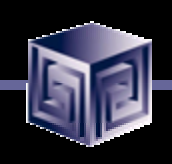

# Migrating FE - OEA

- **Oracle Express Analyzer is adhoc query tool**
- **No equivalent from Oracle**
- **Can develop in BI Beans**
- **3 rd-party tool, VSS Business Analyzer, has similar functionality (and more)**
- **Metadata converter coming from Oracle**

# Migrating FE – OFA, OSA, ODP

- **Oracle Financial Analyzer, Oracle Sales Analyzer, Oracle Demand Planning**
- **Details still being worked out by Oracle**
- **Replacement E-Business Suite application is Enterprise Planning and Budgeting (EPB)**
- **Migration tools will follow initial release**

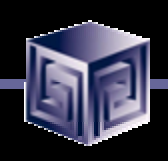

# Migrating User Reports / Settings

- **Depends on application**
- **Need to migrate information to BI Catalog**
- **No automatic tool for OEA "briefings"**
- **VSS developing tool for OSA / OFA reports**

# Case 1: Express Character FE

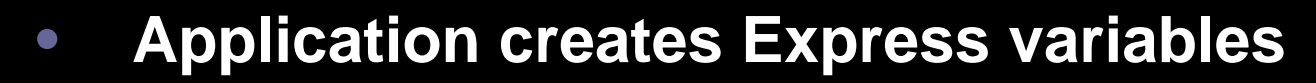

- **Register new variables via CWM2**
- **Uses TABLE command**
- **Replicate TABLE in Java environment**
- **Recode menu system in JDeveloper**
- **Possibly replace parts with AW Manager**

# Case 2: Express Web Agent

- **Express code migrates to OLAP Web Agent**
- **Loaders have to be modified (OS calls)**
- **Re-evaluate whole loading logic**
- **FE works with OLAP Web Agent**
- **No redesign of FE**

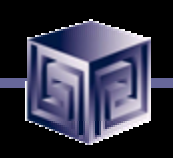

# Case 3: OSA Replacement

- **BI Beans-based app offers most of features**
- **Missing custom aggregates (for now)**
- **Redo loaders using OWB**
- **Custom measures recreated**

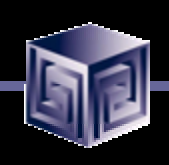

# Migration Summary

- **Migrate Data** *not necessarily most difficult!*
- **Migrate Metadata** *may be easier to simply re-map metadata*
- **Migrate Application Logic** *Express code no problem, ExpressBasic big problem!*
- **Migrate Front End** *Re-code FE in general. Backend OK*
- **Migrate User Reports and Settings** *Still waiting for tools to automate this*

#### **Migrating Applications and Data to Oracle9i OLAP – Case Studies**

presented at IOUG Live! 2003

paper 409

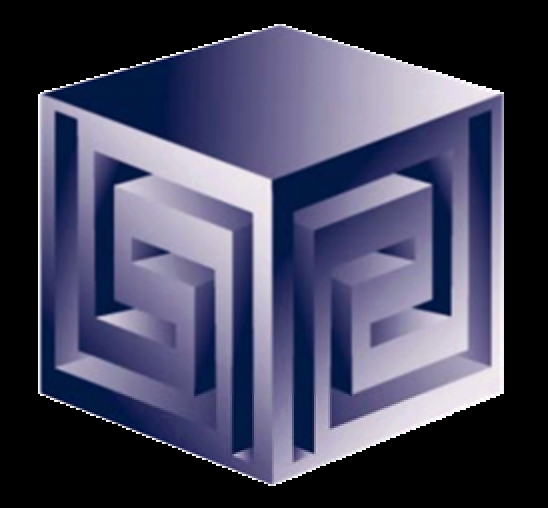

**Presented by: Dan Vlamis (dvlamis@vlamis.com) Vlamis Software Solutions, Inc. (816) 781-2880 http://www.vlamis.com**

**Copyright © 2003, Vlamis Software Solutions, Inc.**